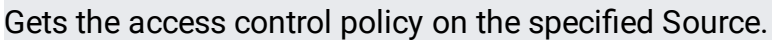

## **POST**

https://securitycenter.googleapis.com/v1/{resource=organizations/\*/sources/\*}:getIam Policy

# The URL uses gRPC Transcoding

[\(https://github.com/googleapis/googleapis/blob/master/google/api/http.proto\)](https://github.com/googleapis/googleapis/blob/master/google/api/http.proto) syntax.

#### Parameters

resource string

REQUIRED: The resource for which the policy is being requested. See the operation documentation for the appropriate value for this field.

The request body contains data with the following structure:

### JSON representation

Fields

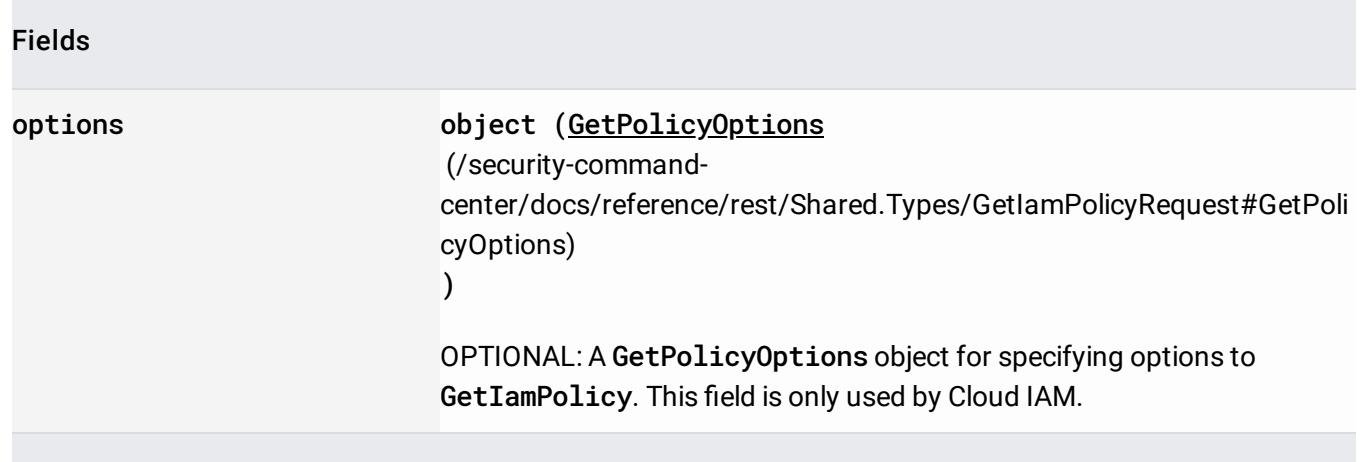

If successful, the response body contains an instance of Policy [\(/security-command-center/docs/reference/rest/Shared.Types/Policy\)](https://cloud.google.com/security-command-center/docs/reference/rest/Shared.Types/Policy).

Requires the following OAuth scope:

https://www.googleapis.com/auth/cloud-platform

For more information, see the Authentication Overview [\(https://cloud.google.com/docs/authentication/\)](https://cloud.google.com/docs/authentication/).

Requires the following Cloud IAM [\(https://cloud.google.com/iam/docs\)](https://cloud.google.com/iam/docs) permission on the resource resource:

securitycenter.sources.getIamPolicy

For more information, see the Cloud IAM Documentation [\(https://cloud.google.com/iam/docs\)](https://cloud.google.com/iam/docs).